Муниципальное казенное общеобразовательное учреждение «Солоновская средняя общеобразовательная школа» структурное подразделение Центр образования цифрового и гуманитарного профилей «Точка роста» Новичихинского района Алтайского края

 «Принято» На педагогическом совете Протокол от  $30.08.22$   $N_214$ 

 «УТВЕРЖДАЮ» директор МКОУ «Солоновская  $\overline{\mathscr{E}}$ \_\_\_\_\_\_\_\_\_\_\_ В.В Тумакова Приказ от.31/08/22№ 38/8 -ОД

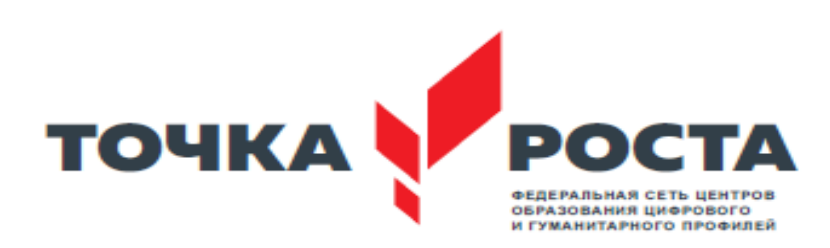

# **Дополнительная общеобразовательная (общеразвивающая) программа технической направленности « Основы программирования на языке Python »**

 Возраст учащихся: 8-11класс Срок реализации: 2022-23 учебный год

> Автор-составитель: Кадар В.П учитель информатики

## **[ПОЯСНИТЕЛЬНАЯ](https://docs.google.com/document/d/10yv22jp5qi92WN-DFJclun8pxinPrbzuJz8JS-g7OnM/edit#heading%3Dh.1fob9te) ЗАПИСКА**

Данная рабочая программа регламентирует содержание и организацию процесса обучения по дополнительному предмету «Основы программирования на языке Python

Данная рабочая программа регламентирует содержание и организацию процесса обучения по дополнительной программе и составлена на основе следующих нормативных документов :

Дополнительная общеобразовательная общеразвивающая программа МКОУ  $\Box$ «Солоновская СОШ» Новичихинского района (утверждена Приказ № 19/5

от «20» апреля 2021г) изменения приказ № 28/3-ОД от «26» 08 2021г

 $\Box$ Календарный учебный график МКОУ «Солоновская СОШ " Новичихинского района на 2022-2023 уч.год (утвержден: Приказ от 31.08.2022г. № 38/9-ОД)

Учебный план Центра дополнительного образования цифрового и гуманитарного профиля  $\Box$ «Точка роста» МКОУ «Солоновская СОШ " Новичихинского района на 2021-2022 уч. год (утвержден: Приказ от 31.08.2021г. № 29-ОД)

Положение о порядке разработки оформление и утверждения дополнительных  $\Box$ общеобразовательных общеразвивающих программ утверждена Приказ № 28/ 2 ОД от 26.08.2021г

**Актуальность:** в настоящее время процесс информатизации проявляется во всех сферах человеческой деятельности. Использование современных информационных технологий является необходимым условием успешного развития как отдельных отраслей, так и государства в целом. Создание, внедрение, эксплуатация, а также совершенствование информационных технологий немыслимо без участия квалифицированных и увлечённых специалистов, в связи с этим внедрение курса «Основы программирования на языке Python в учебный процесс актуально.

Программа учебного курса «Основы программирования на языке Python направлена на подготовку творческой, технически грамотной, гармонично развитой личности, обладающей логическим мышлением, способной анализировать и решать задачи в команде в области информационных и аэротехнологий, решать ситуационные кейсовые задания, основанные на групповых проектах.

Занятия по данному курсу рассчитаны на общенаучную подготовку обучающихся, развитие их мышления, логики, математических способностей, исследовательских навыков.

Учебный курс «Основы программирования на языке Python направлен на изучение основ программирования на языке Python и программирование автономных квадрокоптеров.

В рамках курса «Основы программирования на языке Python на примере программирования беспилотного летательного аппарата» обучающиеся смогут познакомиться с физическими, техническими и математическими понятиями. Приобретённые знания будут применимы в творческих проектах.

Учебный курс «Основы программирования на языке Python на примере программирования беспилотноголетательного аппарата» представляет собой самостоятельный модуль и содержит необходимые темы из курса информатики и физики. **Уровень сложности** – базовый .

#### **Направление программы.техническое**

Дополнительная образовательная программа «Основы программирования на языке Python» относится к **технической направленности.**

## **Категория учащихся.**

Программа реализуется для учащихся в возрасте 8-10 класс. **Срок и объем освоения:** 1 год, 70 педагогических часов.2022-2023 уч год **Форма обучения:** Очная.

**Цель программы**: освоение Hard- и Soft-компетенций обучающимися в области программирования и аэротехнологий через использование кейс-технологий.

## **Задачи:**

*Обучающие:*

- − изучить базовые понятия: алгоритм, блок-схема, переменная, цикл, условия, вычислимая функция;
- − сформировать навыки выполнения технологической цепочки разработки программ средствами языка программирования Python;
- − изучить основные конструкции языка программирования Python, позволяющие работать с простыми и составными типами данных (строками, списками, кортежами, словарями, множествами);
- − научить применять навыки программирования на конкретной учебной ситуации (программирование беспилотных летательных аппаратов на учебную задачу);
- − развить навык пилотирования беспилотных летательных аппаратов (БПЛА) на практике;
- − привить навыки проектной деятельности.

## *Развивающие*:

- − способствовать расширению словарного запаса;
- − способствовать развитию памяти, внимания, технического мышления, изобретательности;
- − способствовать развитию алгоритмического мышления;
- − способствовать формированию интереса к техническим знаниям;
- − способствовать формированию умения практического применения полученных знаний;
- − сформировать умение формулировать, аргументировать и отстаивать своё мнение;
- − сформировать умение выступать публично с докладами, презентациями и т. п.

*Воспитательные*:

- воспитывать аккуратность и дисциплинированность при выполнении работы;
- − способствовать формированию положительной мотивации к трудовой деятельности;
- − способствовать формированию опыта совместного и индивидуального творчества при выполнении командных заданий;
- − воспитывать трудолюбие, уважение к труду;
- − формировать чувство коллективизма и взаимопомощи;
- воспитывать чувство патриотизма, гражданственности, гордости за достижения отечественной науки и техники.

## **ПРОГНОЗИРУЕМЫЕ РЕЗУЛЬТАТЫ И СПОСОБЫ ИХ ПРОВЕРКИ**

### **Личностные результаты:**

- − критическое отношение к информации и избирательность её восприятия;
- осмысление мотивов своих действий при выполнении заданий;
- − развитие любознательности, сообразительности при выполнении разнообразных заданий проблемного и эвристического характера;
- − развитие внимательности, настойчивости, целеустремлённости, умения преодолевать трудности;
- − развитие самостоятельности суждений, независимости и нестандартности мышления;
- − освоение социальных норм, правил поведения, ролей и форм социальной жизни в группах и сообществах;
- − формирование коммуникативной компетентности в общении и сотрудничестве с другими обучающимися.

## **Метапредметные результаты:**

*Регулятивные универсальные учебные действия*:

- умение принимать и сохранять учебную задачу;
- − умение планировать последовательность шагов алгоритма для достижения цели;
- − умение ставить цель (создание творческой работы), планировать достижение этой цели;
- − умение осуществлять итоговый и пошаговый контроль по результату;
- − способность адекватно воспринимать оценку наставника и других обучающихся;
- − умение различать способ и результат действия;
- умение вносить коррективы в действия в случае расхождения результата решения задачи на основе её оценки и учёта характера сделанных ошибок;
- − умение в сотрудничестве ставить новые учебные задачи;
- − способность проявлять познавательную инициативу в учебном сотрудничестве;
- − умение осваивать способы решения проблем творческого характера в жизненных ситуациях;
- − умение оценивать получающийся творческий продукт и соотносить его с изначальным замыслом, выполнять по необходимости коррекции либо продукта, либо замысла.

#### *Познавательные универсальные учебные действия*:

- умение осуществлять поиск информации в индивидуальных информационных архивах обучающегося, информационной среде образовательного учреждения, федеральных хранилищах информационных образовательных ресурсов;
- − умение использовать средства информационных и коммуникационных технологий для решения коммуникативных, познавательных и творческих задач;
- − умение ориентироваться в разнообразии способов решения задач;
- − умение осуществлять анализ объектов с выделением существенных и несущественных признаков;
- − умение проводить сравнение, классификацию по заданным критериям;
- − умение строить логические рассуждения в форме связи простых суждений об объекте;
- − умение устанавливать аналогии, причинно-следственные связи;
- умение моделировать, преобразовывать объект из чувственной формы в модель, где выделены существенные характеристики объекта (пространственнографическая или знаково-символическая);
- − умение синтезировать, составлять целое из частей, в том числе самостоятельно достраивать с восполнением недостающих компонентов.

#### *Коммуникативные универсальные учебные действия*:

- умение аргументировать свою точку зрения на выбор оснований и критериев при выделении признаков, сравнении и классификации объектов;
- − умение выслушивать собеседника и вести диалог;
- способность признавать возможность существования различных точек зрения и права каждого иметь свою;
- − умение планировать учебное сотрудничество с наставником и другими обучающимися: определять цели, функции участников, способы взаимодействия;
- умение осуществлять постановку вопросов: инициативное сотрудничество в поиске и сборе информации;
- умение разрешать конфликты: выявление, идентификация проблемы, поиск и оценка альтернативных способов разрешения конфликта, принятие решения и его реализация;
- умение с достаточной полнотой и точностью выражать свои мысли в соответствии с задачами и условиями коммуникации;
- владение монологической и диалогической формами речи.

#### Предметные результаты

В результате освоения программы обучающиеся должны знать:

- основные алгоритмические конструкции;
- принципы построения блок-схем;
- принципы структурного программирования на языке Python;
- что такое БПЛА и их предназначение.

уметь:

- составлять алгоритмы для решения прикладных задач;
- реализовывать алгоритмы на компьютере в виде программ, написанных на языке Python;
- применять библиотеку Tkinter;
- отлаживать и тестировать программы, написанные на языке Python;
- настраивать БПЛА;
- представлять свой проект.

владеть:

- основной терминологией в области алгоритмизации и программирования;
- основными навыками программирования на языке Python;
- знаниями по устройству и применению беспилотников.

#### Формы подведения итогов реализации дополнительной программы

Подведение итогов реализуется в рамках следующих мероприятий: тестирование по программированию на языке Python, защита результатов выполнения кейса № 4, групповые соревнования.

#### Формы демонстрации результатов обучения

Представление результатов образовательной деятельности пройдет в форме публичной презентации решений кейсов командами и последующих ответов выступающих на вопросы наставника и других команд.

## Формы диагностики результатов обучения

Беседа, тестирование, опрос.

## СОДЕРЖАНИЕ ТЕМ ПРОГРАММЫ

#### Блок 1. Введение в программирование

Введение в образовательную программу. Ознакомление обучающихся с программой, приёмами и формами работы. Вводный инструктаж по ТБ.

История языка Python, сфера применения языка, различие в версиях, особенности синтаксиса. Объявление и использование переменных в Python. Использование строк, массивов, кортежей и словарей в Python. Использование условий, циклов и ветвлений в Python.

Практика: запуск интерпретатора. Различия интерпретатора и компилятора. Написание

простейших демонстрационных программ. Мини-программы внутри программы. Выражения в вызовах функций. Имена переменных. Упражнения по написанию программ с использованием переменных, условий и циклов. Генерация случайных чисел. Группировка циклов в блоки. Операции сравнения.

#### Кейс 1. «Угадай число»

При решении данного кейса обучающиеся осваивают основы программирования на языке Python посредством создания игры, в которой пользователь угадывает число, заданное компьютером.

Программа затрагивает МНОГО ключевых моментов программирования: конвертирование типов данных, запись и чтение файлов, использование алгоритма деления отрезка пополам, обработка полученных данных и представление их в виде графиков.

#### Кейс 2. «Спаси остров»

Кейс позволяет обучающимся поработать на языке Python со словарями и списками; изучить, как делать множественное присваивание, добавление элементов в список и их удаление, создать уникальный дизайн будущей игры.

#### Кейс 3. «Калькулятор»

При решении данного кейса учащиеся создают первое простое приложение калькулятор: выполняют программную часть на языке программирования Python и создают интерфейс для пользователя при помощи библиотеки Tkinter.

## Кейс 4. Программирование автономных квадрокоптеров

Роевое взаимодействие роботов является актуальной задачей в современной робототехнике. Квадрокоптеры можно считать летающей робототехникой. Шоу квадрокоптеров, выполнение задания боевыми беспилотными летательными аппаратами такие задачи решаются с помощью применения алгоритмов роевого взаимодействия.

Данный кейс посвящен созданию шоу коптеров из 3х бпла выполняющих полет в режиме. Обучающиеся получат первые навыки программирования автономном технической системы на языке Python. Познакомятся с алгоритмами позиционирования устройств на улице и в помещении, а также узнают о принципах работы оптического распознавания объектов.

#### **IV. Содержание тем программы**

#### Кейс 1. «Угалай число»

При решении данного кейса обучающиеся осваивают основы программирования на языке Python посредством создания игры, в которой пользователь угадывает число, заданное компьютером.

Программа затрагивает МНОГО ключевых моментов программирования: конвертирование типов данных, запись и чтение файлов, использование алгоритма деления отрезка пополам, обработка полученных данных и представление их в виде графиков.

#### Кейс 2. «Спаси остров»

Кейс позволяет обучающимся поработать на языке Python со словарями и списками; изучить, как делать множественное присваивание, добавление элементов в список и их удаление, создать уникальный дизайн будущей игры.

#### Кейс 3. «Калькулятор»

При решении данного кейса учащиеся создают первое простое приложение калькулятор: выполняют программную часть на языке программирования Python и создают интерфейс для пользователя при помощи библиотеки Tkinter.

#### Кейс 4. Программирование автономных квадрокоптеров

Роевое взаимодействие роботов является актуальной задачей в современной робототехнике. Квадрокоптеры можно считать летающей робототехникой. Шоу квадрокоптеров, выполнение задания боевыми беспилотными летательными аппаратами такие задачи решаются с помощью применения алгоритмов роевого взаимодействия.

Данный кейс посвящен созданию шоу коптеров из 3х бпла выполняющих полет в автономном режиме. Обучающиеся получат первые навыки программирования технической системы на языке Python. Познакомятся с алгоритмами позиционирования устройств на улице и в помещении, а также узнают о принципах работы оптического распознавания объектов.

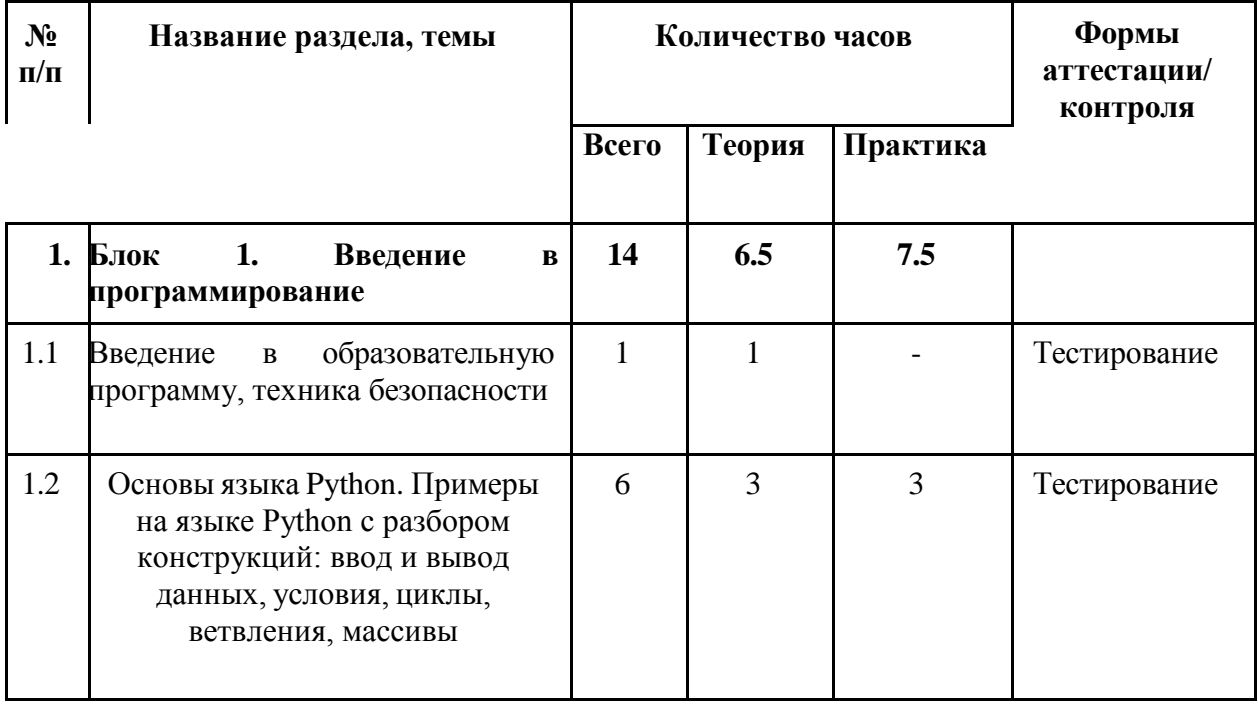

## УЧЕБНО-ТЕМАТИЧЕСКИЙ ПЛАН

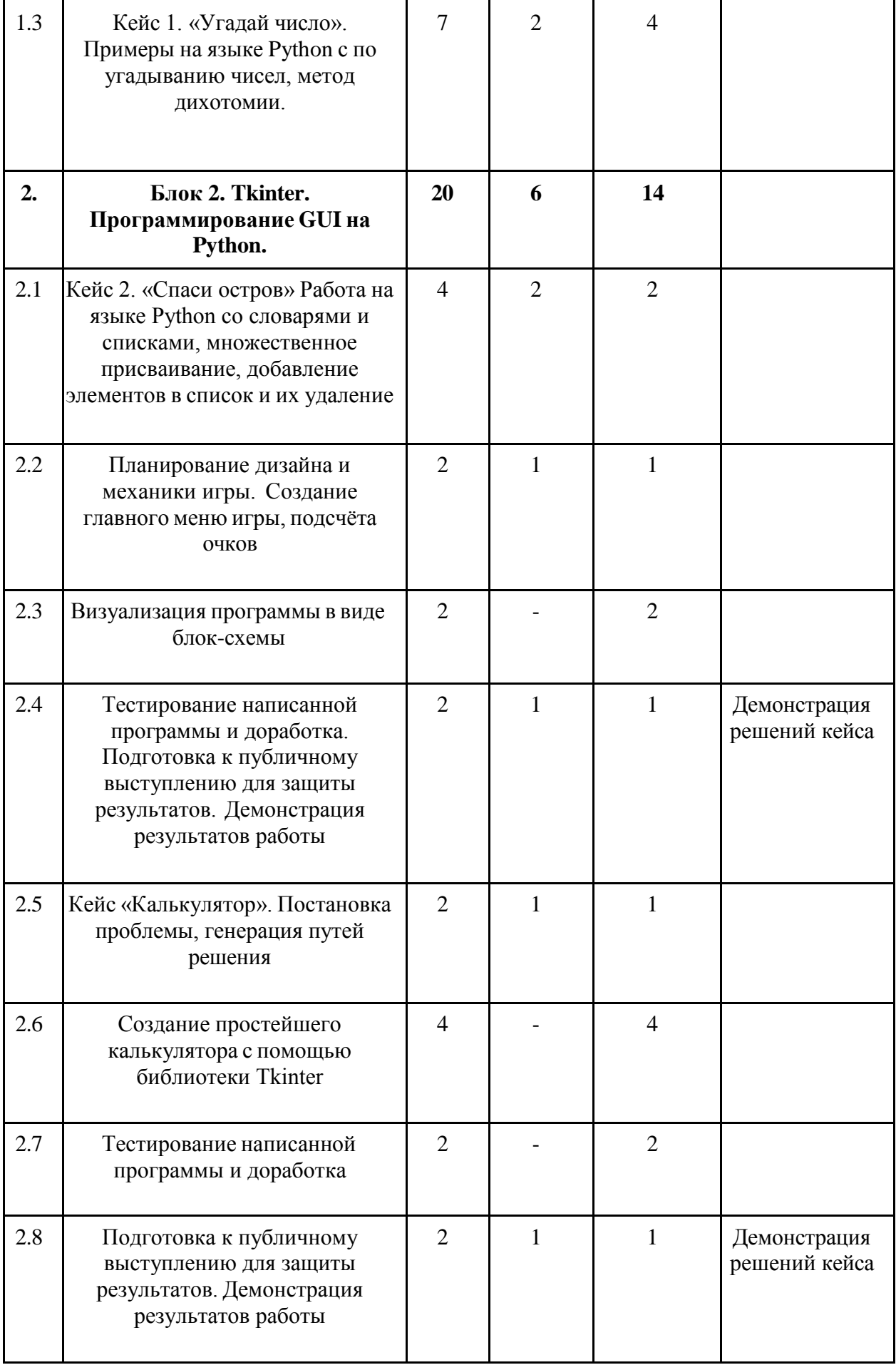

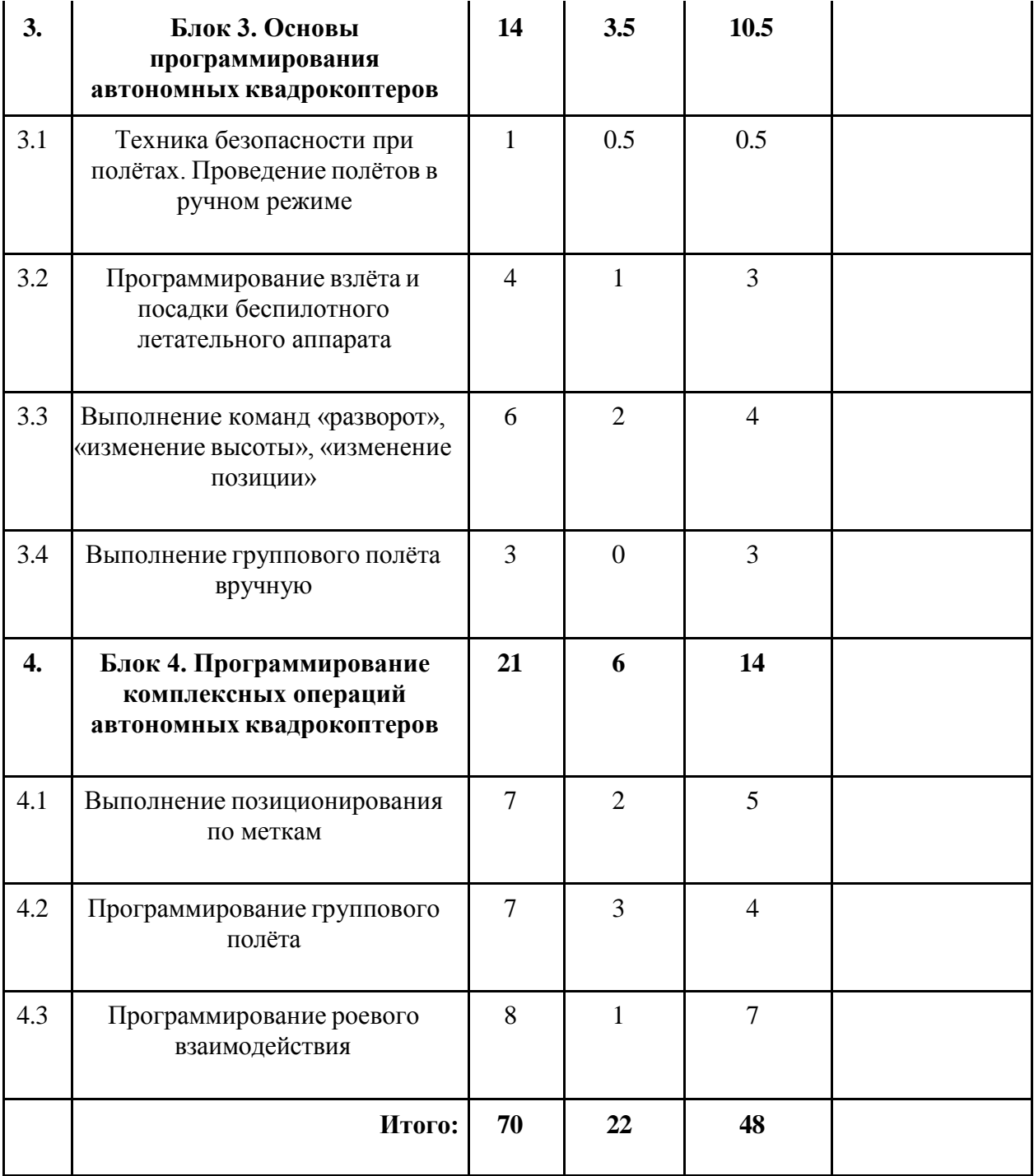

# **КАЛЕНДАРНЫЙ УЧЕБНЫЙ ГРАФИК**

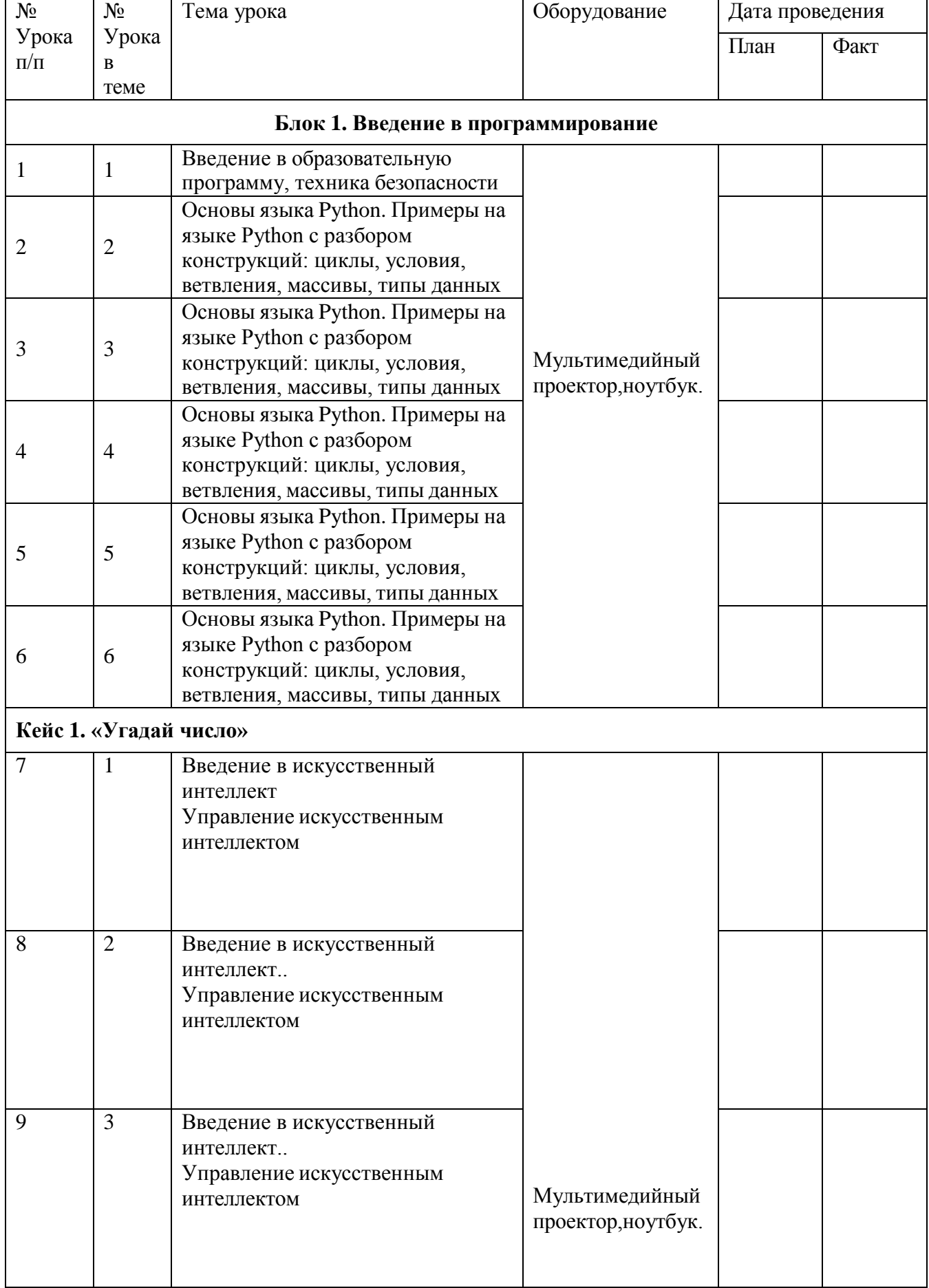

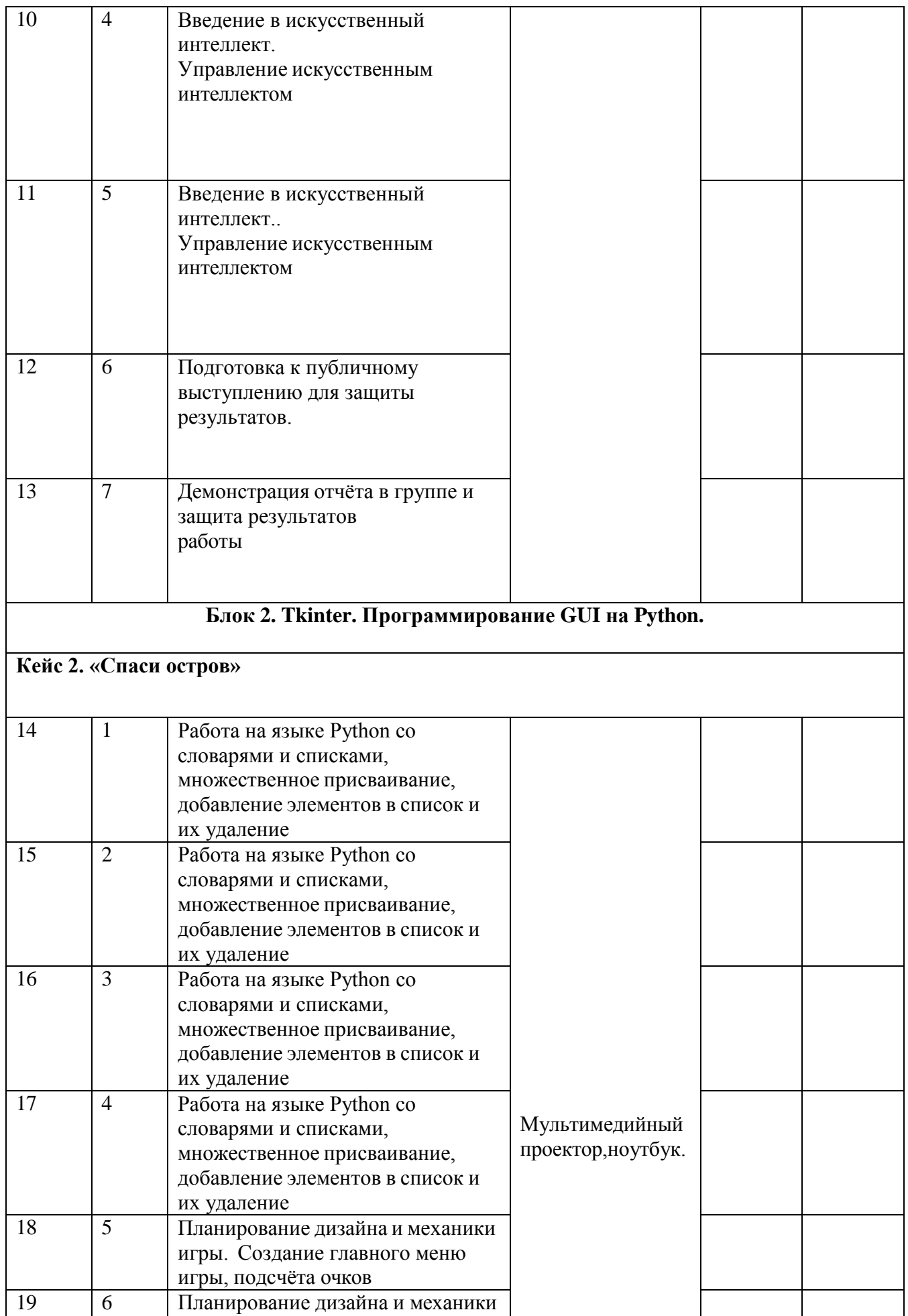

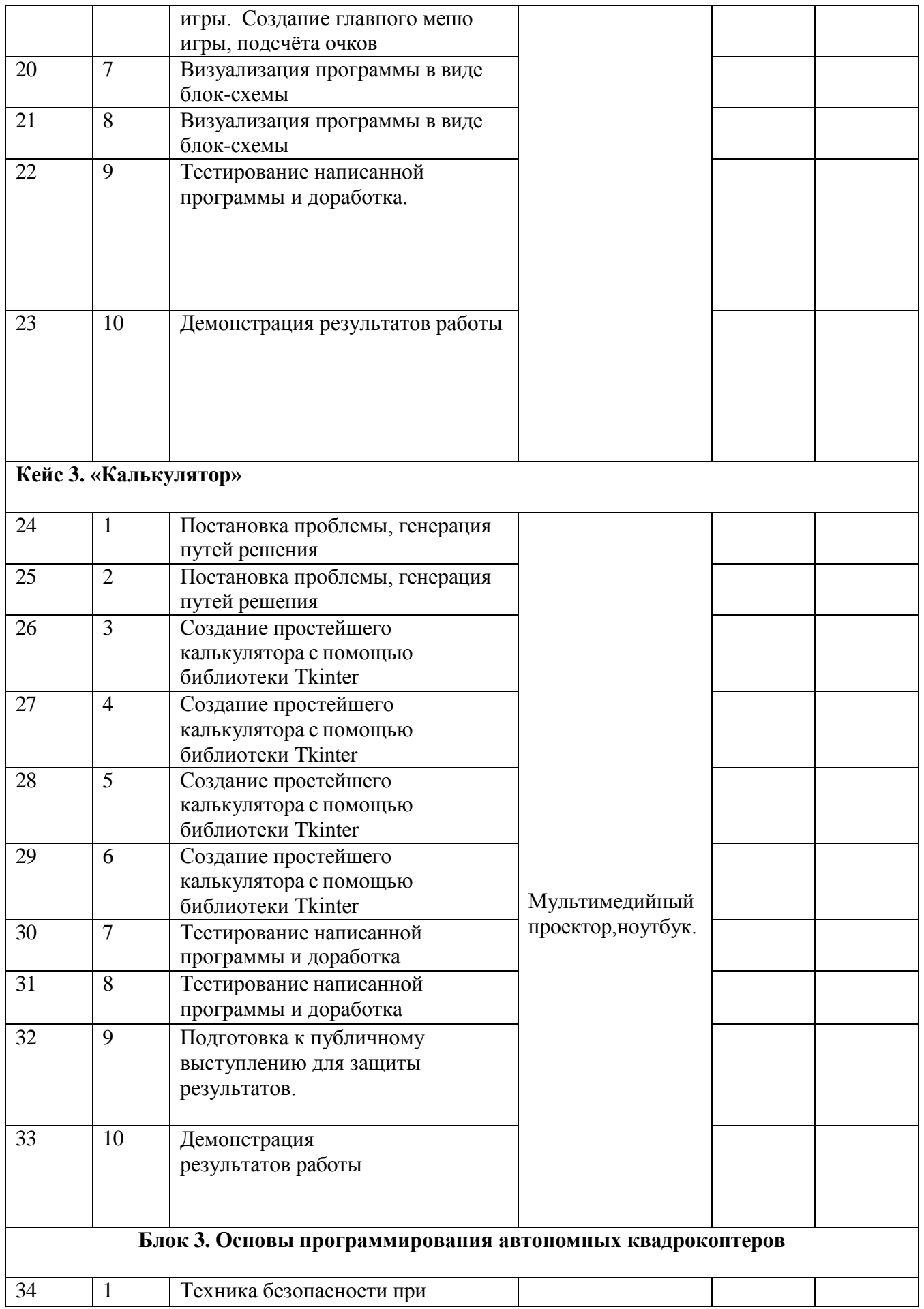

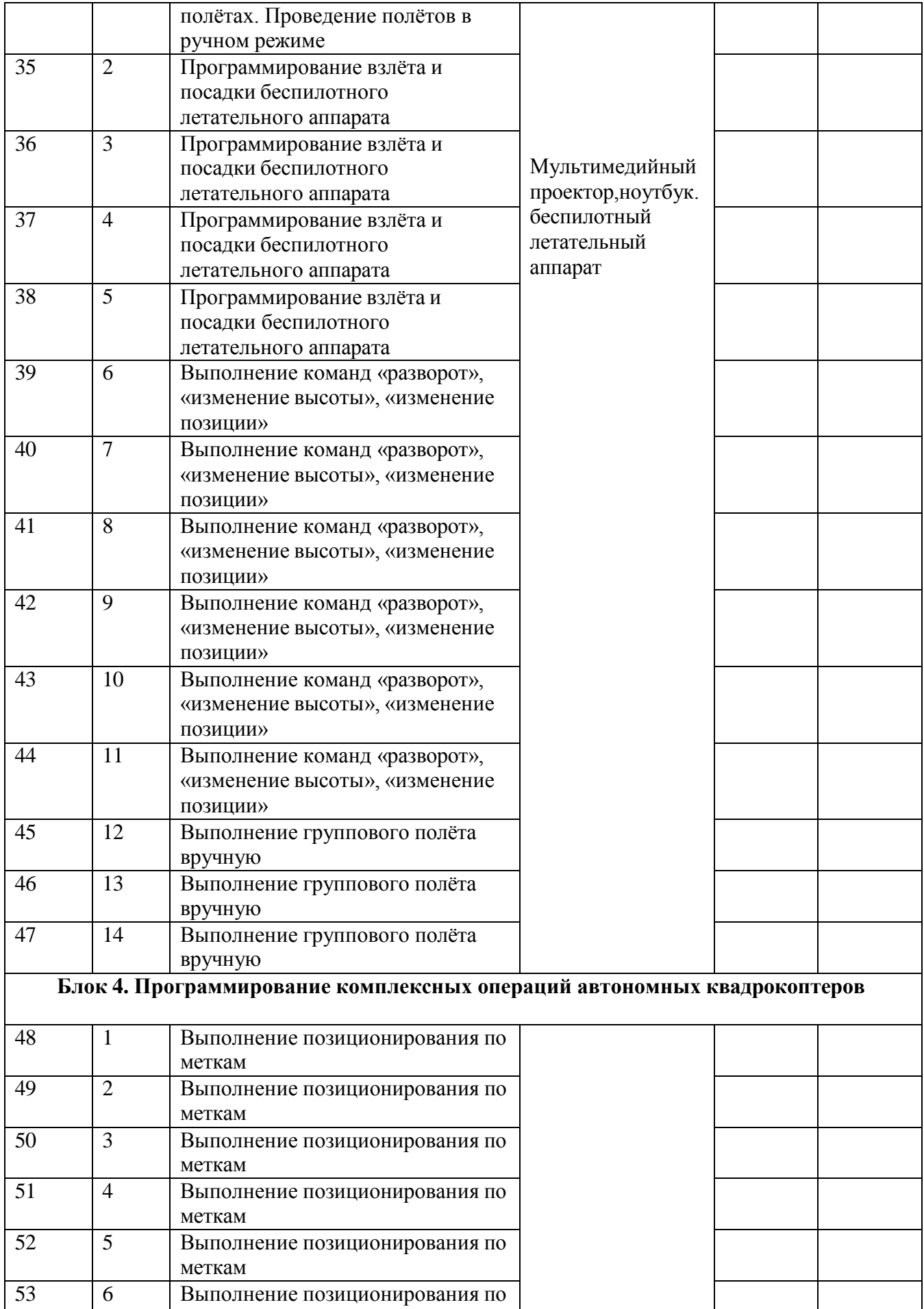

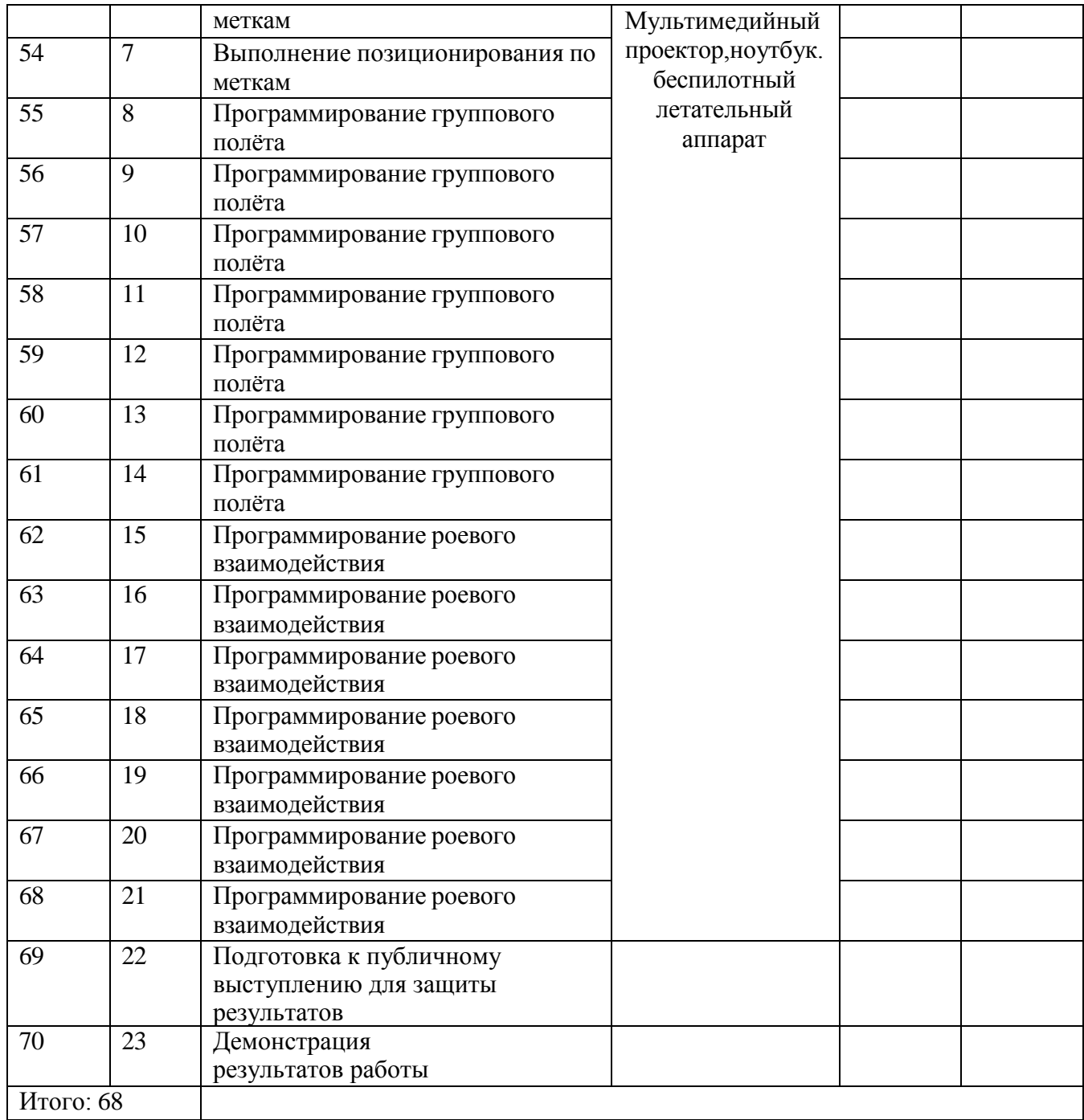

## **КАДРОВЫЕ УСЛОВИЯ РЕАЛИЗАЦИИ ПРОГРАММЫ**

Комплектование образовательной организации педагогическими, руководящими и иными работниками, соответствующими квалификационным характеристикам по соответствующей должности.

Требования к кадровым ресурсам:

- укомплектованность образовательного учреждения педагогическими, руководящими и иными работниками;
- уровень квалификации педагогических, руководящих и иных работников образовательного учреждения;
- непрерывность профессионального развития педагогических и руководящих работников образовательного учреждения, реализующего основную образовательную программу.

Компетенции педагогического работника, реализующего основную образовательную программу:

- обеспечивать условия для успешной деятельности, позитивной мотивации, а также самомотивирования обучающихся;
- осуществлять самостоятельный поиск и анализ информации с помощью современных информационно-поисковых технологий;
- организовывать и сопровождать учебно-исследовательскую и проектную деятельность обучающихся, выполнение ими индивидуального проекта;
- интерпретировать результаты достижений обучающихся;
- навык программирования на языке Python;
- использовать библиотеку Tkinter;
- навык создания компьютерных игр и приложений;
- проектирование интерфейса пользователей;
- поиск и интеграция библиотек программного кода с открытых источников типа GitHub в собственный проект;
- навык работы в специализированном ПО для создания презентаций.

#### **Материально-технические условия реализации программы Аппаратное и техническое обеспечение:**

Рабочее место обучающегося:

ноутбук: производительность процессора (по тесту PassMark - CPU BenchM[arkhttp://www.cpubenchmark.net/\):](http://www.cpubenchmark.net/)) не менее 2000 единиц; объем оперативной памяти: не менее 4 Гб; объем накопителя SSD/еММС: не менее 128 Гб (или соответствующий по характеристикам персональный компьютер с монитором, клавиатурой и колонками).

рабочее место преподавателя:

ноутбук: процессор Intel Core i5-4590/AMD FX 8350 аналогичная или более новая модель, графический процессор NVIDIA GeForce GTX 970, AMD Radeon R9 290 аналогичная или более новая модель, объем оперативной памяти: не менее 4 Гб, видеовыход HDMI 1.4, DisplayPort 1.2 или более новая модель (или соответствующий по характеристикам персональный компьютер с монитором, клавиатурой и колонками);

- − компьютеры должны быть подключены к единой сети Wi-Fi с доступом в интернет;
- − презентационное оборудование (проектор с экраном) с возможностью подключения к компьютеру — 1 комплект;
- − флипчарт с комплектом листов/маркерная доска, соответствующий набор письменных принадлежностей — 1 шт.;
- квадрокоптер DJI Ryze tello не менее 3 шт.;
- − поле меток;

− Wi-Fi роутер.

## **Программное обеспечение:**

- − компилятор Python 3.5;<br>- веб-браузер;
- − веб-браузер;
- − пакет офисного ПО;
- − текстовый редактор.

## **VIII. Список литературы и методического материала**

- 1. Гин, А.А. Приёмы педагогической техники: свобода выбора, открытость, деятельность, обратная связь, идеальность: Пособие для учителей / А.А. Гин. — Гомель: ИПП «Сож», 1999. — 88 с.
- 2. Бреннан, К. Креативное программирование / К. Бреннан, К. Болкх, М. Чунг. Гарвардская Высшая школа образования, 2017.
- 3. Лутц, М. Программирование на Python. Т. 1 / М. Лутц. М.: Символ, 2016. 992 c.
- 4. Лутц, М. Программирование на Python. Т. 2 / М. Лутц. М.: Символ, 2016. 992 c.
- 5. Понфиленок, О.В. Клевер. Конструирование и программирование квадрокоптеров / О.В. Понфиленок, А.И. Шлыков, А.А. Коригодский. — Москва, 2016.
- 6. Бриггс, Джейсон. Python для детей. Самоучитель по программированию / Джейсон Бриггс. — МИФ. Детство, 2018. — 320 с.
- 7. [https://github.com/dji-sdk/Tello-Python.](https://github.com/dji-sdk/Tello-Python)
- 8. [https://dl-cdn.ryzerobotics.com/downloads/tello/0222/Tello+Scratch+Readme.pdf.](https://dl-cdn.ryzerobotics.com/downloads/tello/0222/Tello%2BScratch%2BReadme.pdf)